# **SRP\_Time Second**

A time's second.

```
Second = SRP_Time("Second", Time)
```
## Returns

The second component of an OI time.

#### **Parameters**

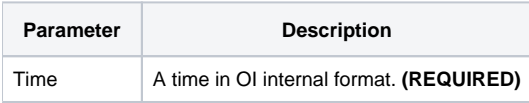

### Remarks

The "Second" service returns the second component of an OI time. The result is an integer between 0 and 59. If an OI time represents 12:41:08pm, this service would return 8. If the given time not valid, "" is returned.

## Examples

```
// Get the current second
Second = SRP_Time("Second", Time())
// Get the current second in UTC
Second = SRP_Time("Second", SRP_Time("Now", 1))
// Get a hard coded time's second
Second = SRP_Time("Second", 56013)
// Parse a time's second
Time = SRP_Time("Parse", "12:41:08pm", "h:mm:sstt")
Second = SRP_Time("Second", Time)
```